# Ask the Expert – Live Q&A on **BusinessObjects**

## **Q) Will WebI get the capability to orient text in a cell like Excel can (0-90º)**

This requirement has been identified, is in the backlog, but not in a position that qualify for a delivery (not enough customer traction on this). Also note that the main requirement is to have RTF inside WebI Cells (ability to individually format, font, color…). Text orientation is one of these. **LET'S SPEAK BO WEBINAR SERIES**<br>
SUBSIDIARE SERIES CONTINUES CONTINUES CONTINUES CONTINUES CONTINUES CONTINUES CONTINUES CONTINUES CONTINUES CONTINUES CONTINUES CONTINUES CONTINUES CONTINUES CONTINUES CONTINUES CONTINUES

## **Q) What if the user exports a CSV? Will they see all the data?**

Exporting as CSV exports the "cube" of the document. That correspond to the data of the document, sorted by query. So yes, the user will see the data…. Unless he has security rights preventing to see specific data (as I demonstrated with the View Time security - feature available in BI4.2 SP06)

## **Q) Is there any way to store the data in In-memory and create reports on top of that?**

Well. Documents are stored/open in server.

#### **Q) Will there be ability to query a Universe from Power BI?**

Known request for some time. This topic is discussed at a high level in SAP. For now, we do not have the green light to organize this. You can rely on Paul Grill to keep asking and pushing to get this from SAP. I suggest we revisit this topic next call or during the IBIS conference.

# **Q) Is it possible to introduce a feature to add tabs/reports dynamically? sort of like sections within a report except spread across tabs**

Hi Matthew -as an FYI, we have developed a WebI add-on component using Custom Elements in WebI called the Advanced iFrame that allows each of the tabs to be treated separately and pass content between each, but it looks like a single WebI report.

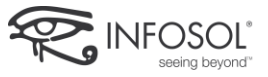

#### **Q) Is there special setup required to audit lumx dashboards?**

Yes, you may have to activate audit activity on lumx processing servers.

## **Q) Will SAP provide the ability to merge universes from different connections (ex: oracle/sqlserver)**

Well, this is already the case. The merge is done by WebI, with the data it has in the WebI document.

#### **Q) What SP is the demo using?**

Live Demo was running on top of BI4.2 SP07, but as said, only the Input Controls ERs (Input controls LOV sorting and dynamic default values) are SP07. All other aspect of the demo is already available from 4.2 SP06.

## **Q) The option to make the query refreshable or not refreshable is that a setting that has to be made available to users in the CMC? I do not see that option in my query properties.**

No. This is a parameter of the query, accessible in the Query Panel. Design Mode, Edit Query, query property. This is accessible to any user who is given the right to "design" the document.

## **Q) Hello, will we have the possibility to set the size of a block to a fixed size (height and width) and let us then scroll up/down left/right inside the fixed block? Thanks**

This is an already identified request. For now, not yet in our priorities. If you think that is a high request, then go to the SAP Influence and vote for it.

## **Q) Can merging sources in WebI act like join? I join source A and source B, and I have access to all data from source B, without all the difficulties linked to data fusion?**

Merging dimension in WebI act like a "FULL OUTER JOIN". It allows you to join 2 different sources. This is completely agnostic, it means you can merge data coming from BW/HANA to a data coming from Universe. Q) is these special setup required to audit hum dischboards?<br>
Yes, you must be used at a shift yield map the length setup is event after and the special (set and length reverse)<br>
Q ives a shift of the data process paramet

# **Q) The possibility to have cascading filters is given via Input Controls. Can we have the same possibility with quick filters?**

This requires that ALL the possibilities of cascading filters are already made in the report, not simple…

ER to be created. Better to have a request saying, "Improve filtering experience". To merge with question line 24.

## **Q) Could we have the possibility to make a filter directly with a right click on the displayed value?**

ER to be created. Better to have a request saying, "Improve filtering experience". To merge with question line 24.

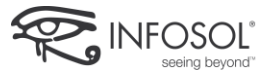

## **Q) In the result panel (the select clause), when we click on a value, it shows where it comes from. Can we have the same in the Filter panel (the Where clause)?**

Not sure to understand, sorry. Are you referring to the side panel? Available objects and Input Controls? We'll need to follow-up on this one.

#### Merci beaucoup!

If you hover your mouse over the filtered object, there is a small pop up that will come up and it shows you where it is coming from. It will not directly take you to it like it does in result objects. But at least you can find out the class and subclass. – InfoSol Consultant

**Q) Hello, we have some queries that have the filters which has more than 100K + unique values, we are using a internal app that has a function to get those filter into database(SQL server) in real time using .xls version of excel (has limitation to 65K rows) and eventually to the universe/class where user can pull those unique value in their queries. But now that app is not compatible with xlxs version of excel nor with SQL2016. Are there any other alternative SAP has for this kind of issues?** C) is the easily greated (the select dasary), when we did on a value, it shows where it comes from Constraints (the selection of the selection of the selection of the selection of the selection of the selection of the sel

Mmm. Not sure this is a WebI question. We have not that kind of limitation using WebI directly. I cannot really answer to this. I'd prefer to have the "expected behavior" / what you intend to do, then I could tell you how we can help you.

## **Q) Where are these sample dashboards at?**

In a standard installation where the admin has selected to install the samples, it is available under root folder / Web Intelligence Samples. What you saw yesterday was samples delivered in 4.2SP05 / SP06

## **Q) Hi, will this Time Dimension feature will it also be available for variable created of date type?**

Yes. As long as the variable is a time stamp.

## **Q) Will the Speedometer be made available in Mobile mode? Will the graphic tile be made available in Mobile mode? Currently it is not available.**

From Mobile Team: Gauges (speedo) and tiles are not supported through mobile. As of today, there is no plan.

## **Q) What is a good reference to understanding and applying security to user/group hierarchy?**

Well, I think the best practice is to have a user group matching how the business of your company is organized. Who needs to access which resource and to do what. That will allow you to see security right (full control or limited security right set) to the right population within a minimal administration. I know that for most of company this is a complex work.

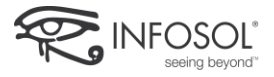

#### **Q) Is there any way to store the data in memory for the reports which are taking too much time.**

No real in memory for now. But view time security might be a path you want to explore. Instead of having all your end users refreshing a document, then why not having a scheduled report that is filtered at view time? That would considerably reduce the waiting time for your end users.

# **Q) I'm confused about how to apply top level security in relation to assigning security to users ensconced in groups. That is, can you create a top-level security that is an amalgamation of several security points and apply it to a group of users?**

Sorry, your question is related to BusinessObjects administration. Yes, it can be done but you have to set up your security on the folders where the reports are located in such a way where a specific group can do certain things with the assigned access level. -InfoSol Consultant Q) is these any way to stare the data in memory for the reports which are taking too much time.<br>Noticed in terms of the roots, but conclusively crain in excellent, then why not taking a conclusion for taking information a

# **Q) Are there instances where BO platform re-submit report queries to the DB? We notice recently on BI 4.2 SP6 FP3 that some report queries are running more than once on the database and these extra runs are from BO. Thank you.**

Nothing I'm aware of. If this is the case, engineering should be notified, at least to inspect and check why this happen. I'd like to get more details on this if possible.

**Vote and Enter New Request for Web Intelligence:** https://influence.sap.com/sap/ino/#/campaign/895 *You will need to be logged in to view this link*

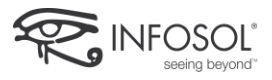